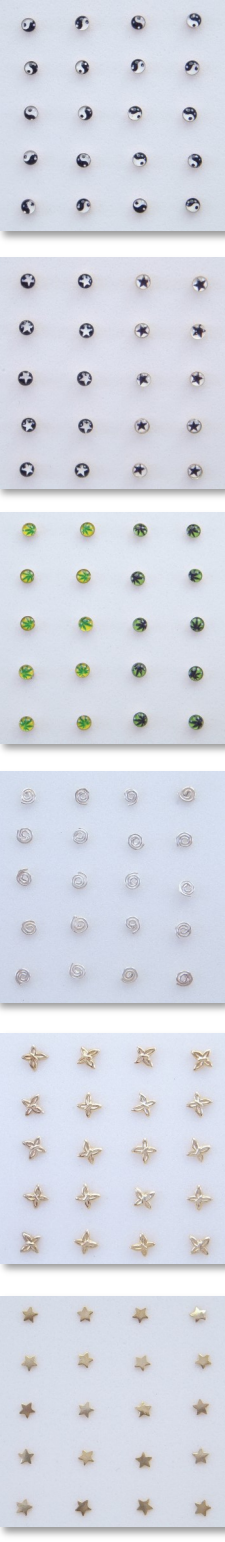

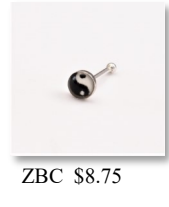

Acrylic cap ${\rm Yin}$ Yang.

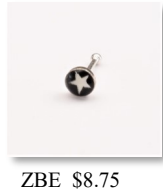

Acrylic cap star.

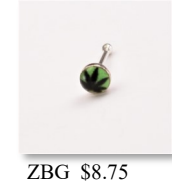

 $\mbox{Hemp}$  leaf.

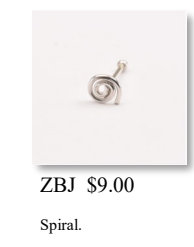

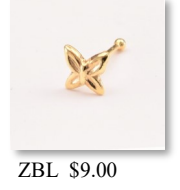

Electroplated gold butterfly.

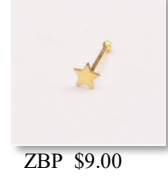

 ${\rm Electroplated}$  gold  $_{\mbox{\scriptsize star.}}$ 

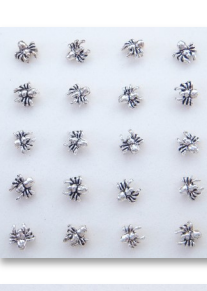

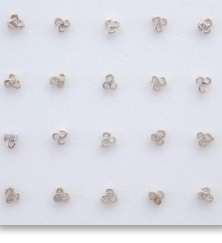

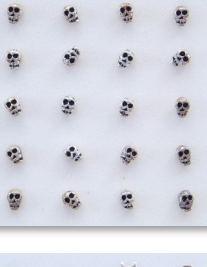

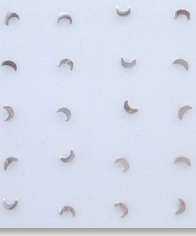

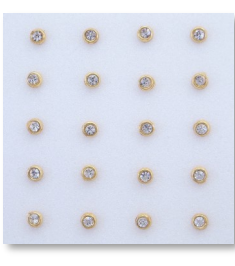

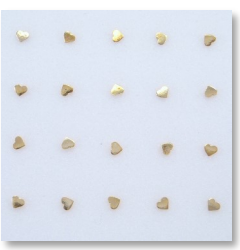

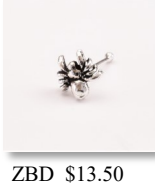

Spider.

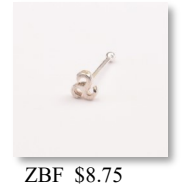

Celtic triskelion.

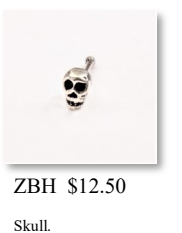

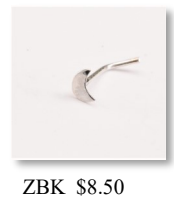

Crescent moon.

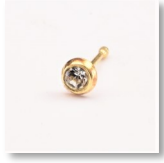

ZBM \$9.25

Electroplated gold<br>with clear CZ.

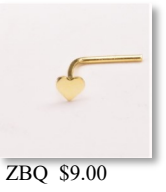

Electroplated gold  $\,$  heart.